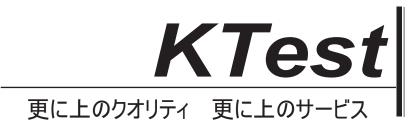

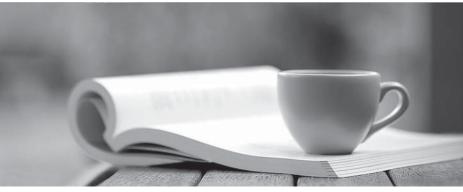

問題集

http://www.ktest.jp 1年で無料進級することに提供する

# Exam : 1V0-71.21

# Title: Associate VMwareApplication Modernization

## Version : DEMO

- 1.Which statement is FALSE regarding Kubernetes Services?
- A. A service can be pointed to another service.
- B. All services require selectors to function properly.
- C. Services expose applications running on a pod or set of pods.
- D. Services enable communication between pods running on different nodes.

#### Answer: B

#### Explanation:

Reference: https://www.vmware.com/topics/glossary/content/kubernetes-services

- 2.What are three capabilities of the VMware Tanzu Portfolio? (Choose three.)
- A. Unified, Global Multi-Cluster Management
- B. Container Build Automation
- C. Physical Infrastructure Automation
- D. Integrated Developer Environment (IDE)
- E. Tanzu Programming Language
- F. Enterprise-Ready Kubernetes Runtime

#### Answer: A,B,F

#### Explanation:

Reference: https://tanzu.vmware.com/tanzu

3.What are two ways a container in a Pod can consume ConfigMap data? (Choose two.)

- A. Mounted as a Persistent Volume Claim (PVC)
- B. From Read-only files
- C. From Read-write files
- D. From Environment variables
- E. Containers do not consume ConfigMap data
- Answer: B,D

#### Explanation:

Reference: https://kubernetes.io/docs/concepts/configuration/configmap/

- 4. Which two products are part of Tanzu Portfolio? (Choose two.)
- A. Tanzu Kubernetes control
- B. Tanzu Application Build
- C. Tanzu Kubernetes Grid
- D. Tanzu Build Service
- E. Tanzu Service Cloud

#### Answer: C,D

#### **Explanation:**

Reference: https://tanzu.vmware.com/tanzu

5. Which are the four components in Tanzu Build Service? (Choose four.)

- A. Image Cluster
- B. Builder
- C. ClusterStore

## D. ClusterStack

- E. Image
- F. Builder Stack
- G. Builder Store

Answer: B,C,D,E

## Explanation:

Reference:

https://docs.vmware.com/en/Tanzu-Build-Service/1.2/vmware-tanzu-build-service-v12/GUID-docs-build-service-index.html